# EVELYNE TOURNIER

## Méthode générale de localisation des racines d'une équation algébrique à coefficients complexes

*Revue française d'automatique informatique recherche opérationnelle. Mathématiques*, tome 6, n<sup>o</sup> R2 (1972), p. 84-90

<[http://www.numdam.org/item?id=M2AN\\_1972\\_\\_6\\_2\\_84\\_0](http://www.numdam.org/item?id=M2AN_1972__6_2_84_0)>

## © AFCET, 1972, tous droits réservés.

L'accès aux archives de la revue « Revue française d'automatique informatique recherche opérationnelle. Mathématiques » implique l'accord avec les conditions générales d'utilisation (<http://www.numdam.org/conditions>). Toute utilisation commerciale ou impression systématique est constitutive d'une infraction pénale. Toute copie ou impression de ce fichier doit contenir la présente mention de copyright.

# **NUMDAM**

*Article numérisé dans le cadre du programme Numérisation de documents anciens mathématiques* <http://www.numdam.org/>

## **METHODE GENERALE DE LOCALISATION DES RACINES D'UNE EQUATION ALGEBRIQUE A COEFFICIENTS COMPLEXES**

par Evelyne TOURNIER (\*)

Résumé. — *Utilisation du calcul formel sur ordinateur pour une méthode générale de localisation des racines d\*une équation algébrique à coefficients complexes.*

Cette méthode générale est basée sur la théorie des caractéristiques de Kronecker.

On entendra par « générale » une méthode :

• valable quels que soient les coefficients et le degré de l'équation,

• applicable dans tout le plan complexe.

Notre but est de programmer formellement une telle méthode, alors les seules modifications à faire au niveau de l'utilisation seront :

— l'équation à étudier,

— les coordonnées du domaine d'étude.

La construction de cet algorithme et son application ont pu être réalisées grâce à l'utilisation d'un langage formel (PL/1-FORMAC).

## A. PRINCIPE DE LA THEORIE DES CARACTERISTIQUES

#### I. Définitions et conventions préliminaires

### 1) Orientation des courbes

— La région de  $\mathbb{R}^2$  telle que  $\varphi(x, y) < 0$  est dite intérieure de  $\varphi$ .

— Le sens positif des arcs sur  $\varphi$  est celui qui laisse la région intérieure à sa gauche.

(1) Ï.M.A., Grenoble, Équipe d'Analyse Numérique.

*Revue Française d'Automatique, Informatique et Recherche Opérationnelle*

### 2) Cas de deux courbes

déterminant fonctionnel de  $\varphi$ ,  $\Psi$  : [ $\varphi$ ,  $\Psi$ ]

$$
[\phi, \Psi] = \phi_x' \Psi_y' - \phi_y' \Psi_x'
$$

On classe les points d'intersections de  $\varphi$  et  $\Psi$  en :

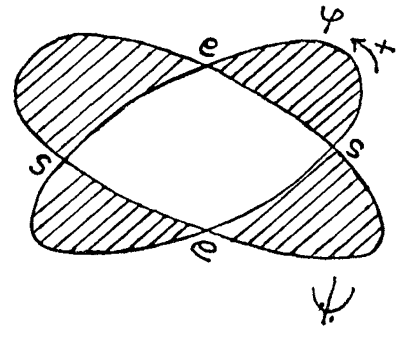

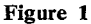

— *point d'entrée :* £(9, Y) (noté *e* sur la figure 1).

Si en ce point :  $[\varphi, \Psi] < 0$ , ou si en parcourant  $\varphi$  dans le sens positif, on pénètre à l'intérieur de Y.

— *point de sortie* à  $S(\varphi, \Psi)$  : cas contraire.

— enclos (traduction de Binnenraum).

C'est la portion du plan ou  $\varphi \cdot \Psi < 0$ 

## 3) Cas de trois fonctions

Adjoignons à  $\varphi$  et  $\Psi$  une courbe f telle que :

 $-f$  soit fermée,

— tous les points de  $f$  sont à distance finie,

— f ne contient aucun des points d'intersection de  $\varphi$  et  $\Psi$ .

Considérons le cycle  $f$ ,  $\varphi$ ,  $\Psi$ .

Décrivons la courbe  $f$  dans le sens positif, et marquons ses points d'intersection avec  $\varphi$ .

Alors on notera :

• *S[f;* 9, Y] *un point de sortie*

si en ce point on passe de l'intérieur de l'enclos  $(\varphi, \Psi)$  vers l'extérieur;

- • *E[f;* 9, Y] *un point d'entrée :* cas contraire;
- $\cdot$  *S(f*; φ, Ψ) le nombre d'éléments de l'ensemble des points de sortie;
- $\cdot$  *E(f;*  $\varphi$ ,  $\Psi$ ) le nombre d'éléments de l'ensemble des points d'entrée.

**n°juil. 1972, R-2.**

REMARQUE :

Les courbes  $\varphi$  et  $\Psi$  étant fermées, la différence de ces deux nombres est paire. Et d'après Kroneeker on appellera :

*caractéristique de trois fonctions,* la valeur *k* suivante :

$$
k = \frac{E(f; \varphi, \Psi) - S(f; \varphi, \Psi)}{2}
$$

*k* possède certaines propriétés (réf. [VII], chap. II, p.  $6 \rightarrow 11$ ).

## H. Application de la théorie des caractéristiques à la localisation des racines complexes d'une équation

1) Exposé du problème

Soient :

$$
\begin{cases}\nz = x + iy \\
F(z) = \varphi(x, y) + i \Psi(x, y)\n\end{cases}
$$

 $une variable complete$ une fonction rationnelle et entière *de z*, à coefficients réels ou non.  $\varphi(x, y)$  et  $\Psi(x, y)$  étant des fonctions *de* variables réelles x et y.

de variables réelles *x* et *y, F(z)* ne s'annule que pour des valeurs de *z* qui correspondent à des points d'intersection des deux courbes  $\varphi$  et  $\Psi$ .

Alors :

 $F(z)$  analytique  $\Rightarrow$  [ $\varphi$ ,  $\Psi$ ] jamais négatif  $\Rightarrow$  les courbes  $\varphi$  et  $\Psi$  ne peuvent être fermées et admettent des branches infinies.

## 2) Application du théorème de la caractéristique dans ce cas

On démontre [VII] (chapitre II, p. 15 -> 18) le théorème suivant : *théorème fondamental de la caractéristique.*

I La característique est ega<br>
l'intérieur de la courbe f. La caractéristique est égale au nombre de points d'intersection situés à

Ainsi la caractéristique va nous permettre de déterminer le nombre de racines de l'équation  $F(z) = 0$ , dont les affixes sont situés à l'intérieur d'une courbe arbitraire  $f(x, y) = 0$ .

## B. EXPLOITATION DE LA METHODE DES CARACTERISTIQUES

Pour exploiter cette méthode nous avons été conduit à adopter un langage formel (FORMAC), ceci pour les raisons suivantes :

— la résolution du problème fait appel essentiellement à des manipulations d'expressions mathématiques très classiques, en particulier des polynômes

*Revue Française d\*Automatique, Informatique et Recherche Opérationnelle*

(division, PGCD, construction des suites de Sturm...) dont les coefficients sont des paramètres du domaine de localisation,

— la généralisation cherchée nous incitait aussi à introduire formellement le domaine de localisation.

Aussi la détermination de ce domaine de localisation est fondamentale, tant par son intérêt propre que par ses possibilités.

En effet, un choix approprié de la courbe  $f$  permet la construction d'un algorithme et son application.

#### **I. Choix de la courbe ƒ**

## **1) Domaine de** localisation

intérieur de ƒ défini par l'application :

$$
\begin{cases} (fx, y) = -(x - x_0)(x - x_0 - h)(y - y_0)(y - y_0 - k) \\ x_0 \le x \le x_0 + h \qquad y_0 \le y \le y_0 + k. \end{cases}
$$

On montre [VII] que ƒ vérifie les conditions du théorème de la caractéristique.

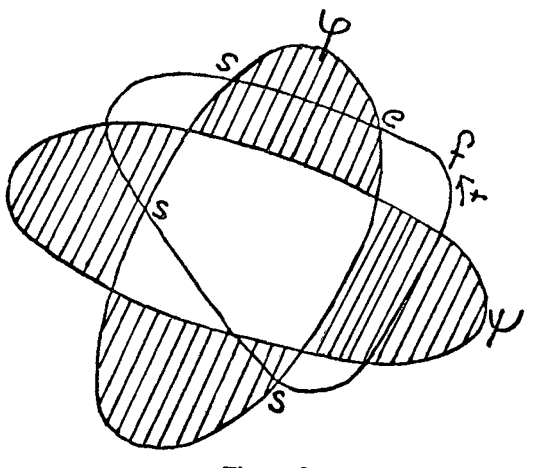

**Figure 2**

## 2) Intérêts de ce choix

#### -> *Validité*

Notre but étant de généraliser autant que possible le problème, les coordonnées du rectangle seront introduites de façon formelle.

 $\rightarrow$  *Possibilité* de détermination d'un algorithme comprenant :

• *Première partie :* construction formelle.

**n°juil. 1972, R-2.**

**Ceci rend cet algorithme valable quels que soient les coefficients et le degré de l'équation et activable dans n'importe quel domaine rectangulaire du plan complexe.**

**•** *Deuxième partie* **à ; activation numérique.**

**Celle-ci est renvoyée à la fin.**

**Elle élimine donc la propagation et le cumul des erreurs d'arrondi au cours du déroulement du programme, et permet même l'obtention de résultats exacts si Ton travaille en rationnels.**

**Ainsi, le choix de ƒ va ramener la résolution de ce problème à des constructions de suites de Sturm pour des polynômes à coefficients réels, et à des déterminations du nombre de racines réelles entre deux valeurs données.**

## **EL Description de l'algorithme de la caractéristique**

## **1) Exposé du problème**

Soit<sup><sup>9</sup>l'équation :</sup>

(1)  

$$
\begin{cases}\nE(z) = \sum_{j=0}^{j=N} (a_j + ib_j)z^j & \text{avec } a_j, b_j \in \mathbb{R} \\
z \in \mathbb{C} \\
= PE1(z) + iPE2(z) & \text{avec } \begin{cases}\nPE1(z) = \sum_{j=0}^{j=N} a_j z^j \\
PE2(z) = \sum_{j=0}^{j=N} b_j z^j\n\end{cases}\n\end{cases}
$$

**REMARQUE :**

*E{z)* **a les mêmes racines réelles et complexes conjuguées que** *PE(z)* **qui est** le PGCD de  $PE1(z)$  et  $PE2(z)$ .

**(1) s'écrit alors :**

 $F(z) =$  $PE(z)$   $[F1(z) + iF2(z)]$ **polynôme** *F(z)* **polynôme à coefficients à coefficients réels complexes**

**Cette factorisation exacte (car FORMAC permet la division formelle de polynômes, et Tactivation numérique en rationnels) va nous permettre :**

**— de distinguer la localisation des racines réelles, complexes conjuguées et complexes quelconques,**

— de travailler sur des polynômes de degré  $\leq N$ .

*Revue Française a"Automatique> Informatique et Recherche Opérationnelle*

a) *Les données sont :*

— les polynômes  $PE1(z)$  et  $PE2(z)$  dont les coefficients sont mis sous forme rationnelle,

— *XO, H, YO, Kun* (ou plusieurs) domaine de localisation introduit aussi sous forme rationnelle.

b) *Résultat ;*

A l'issue de l'activation numérique de ce programme, on obtiendra :

0 si pas de racines  $-$  la caractéristique  $k = \begin{cases} 0 & \text{if } k \leq 1 \text{ case} \\ 1 & \text{if } k \leq 1 \end{cases}$  as out if y a une racine complexe.

— les coordonnées du domaine effectivement étudié :

En effet, si l'activation numérique a lieu dans un domaine qui ne convient pas, le programme se poursuit pour d'autres domaines obtenus par dichotomies automatiques soit sur *H,* soit sur *K*

## 2) Mise en œuvre pratique

Cette méthode a été exploitée dans le programme CARACT (voir [VII], chapitre III).

La détermination de *k* nécessite :

1º de déterminer le nombre de points d'intersection de  $f$  et  $\varphi$  (ou  $\Psi$ ).

Par le choix approprié de f, cela revient à :

• construire formellement les suites de Sturm de quatre polynômes dont les coefficients dépendent de *XO, H, YO* et *K*

• activer numériquement pour déterminer le nombre de variations qui est égal au nombre des points d'intersection.

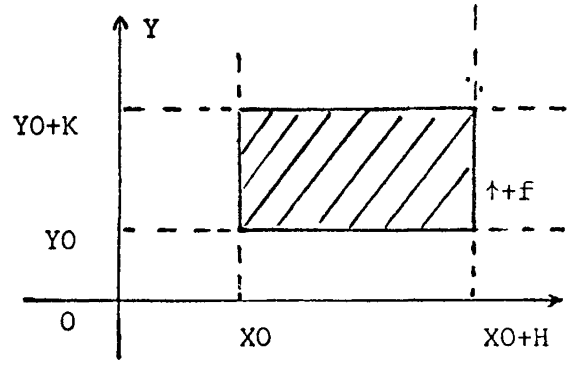

**Figure 3**

**n°juil. 1972, R-2.**

- 2° De caractériser ces points en
- $\cdot$  point d'entrée  $E[f; \varphi, \Psi]$
- point de sortie  $S[f; \varphi, \Psi]$ .

Dans cette partie on a rencontré quelques difficultés sur le plan de la programmation ce qui a introduit certaines contraintes au niveau de l'algorithme.

Cependant, le caractère général et formel de CARACT ne met aucune restriction à son emploi

Cette méthode générale, ou l'automatisme de certain processus de calcul algébrique, permet à la fois un gain de temps, un travail très fastidieux et l'obtention de résultats que l'on ne pourrait atteindre avec des langages numériques. Cela a été possible grâce à l'utilisation du calcul formel sur ordinateur.

## **BIBLIOGRAPHIE**

- **[I] H. KRONECKER,** *Monatsbericht der Koniglich Preussiocken.* **Akademie der Wissenschaften zu Berlin, 4/3/1869, 11/2/1873, 21/2/1878.**
- **[II] H. WEBER,** *Traité d'algèbre supérieure,* **Gauthier-Villards, Paris (1898).**
- **[III] R. TOBEY,** *PL*/*1-FORMAC interpreters, Users's reference manuel*, **IBM** contri**buted program library 360 D 03.3.004, Hawthorne, New-York (1967).**
- **[IV] A. LAPLACE,** *OS/360 PL/1-FORMAC preprocessor.* **Institut de Mathématiques Appliquées de Grenoble (1971).**

**[V] Y. SIRET et A. LAPLACE,** *FORDECAL,* **Proceeding of the congress SEAS Sym**bolic Mathematical Computation project meeting. Pisa (septembre 1971).

- **[VI] E. TOURNIER, Communication SEAS Symbolic Mathematical Computation Project meeting (avril 1971).**
- **[VII] E. TOURNIER,** *Un exemple d'utilisation du calcul formel sur ordinateur. Méthode générale de localisation des racines d\*une équation algébrique à coefficients complexes.* **(Thèse troisième cycle. Grenoble le 25 septembre 1971.)**